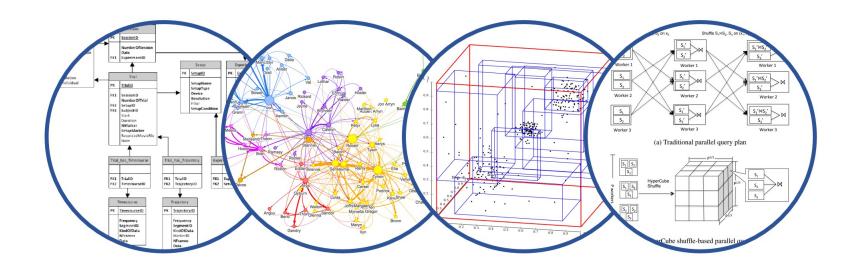

# Introduction to Data Management Transactions

Paul G. Allen School of Computer Science and Engineering University of Washington, Seattle

### Announcement

- Midterm is almost graded, to be released today
  - Scores appear highly correlated with attendance
- Final exam will be comprehensive:
  - Includes this material plus what we cover in 2<sup>nd</sup> half

HW4 dues on Friday

## **Terminology**

#### Two types of query workloads:

- Online Analytical Processing (OLAP)
  - SELECT-FROM-WHERE are complex
  - No INSERT/UPDATE/DELTE, or very few
  - For data visualization (eg Tableau), or interactive SQL
- Online Transaction Processing (OLTP):
  - Lots of INSERT/UPDATE/DELETE
  - SELECT-FROM-WHERE are very simple
  - Used in Java/Python apps

We focused on these

Next few lectures

## **Applications and Databases**

Almost every app uses some database

General purpose language (Java, Python)

- App issues SQL commands to RDBMS
- Usually, multiple apps (users) access same DB

- Manage user accounts:
  - Names
  - Balances
  - •

- Allow users to:
  - Inquire balance
  - Deposit cash/check
  - Withdraw cash
  - Transfer money

#### SQL

```
CREATE TABLE Acc (
Usr TEXT PRIMARY KEY,
Balance INT);
```

#### Acc

| Usr   | Balance |
|-------|---------|
| Alice | 300     |
| Bob   | 600     |
| Carol | 400     |

#### SQL

```
CREATE TABLE Acc (
Usr TEXT PRIMARY KEY,
Balance INT);
```

#### Acc

| Usr   | Balance |
|-------|---------|
| Alice | 300     |
| Bob   | 600     |
| Carol | 400     |

#### Python\*

<sup>\*</sup> Documentation here <a href="https://docs.python.org/3/library/sqlite3.html">https://docs.python.org/3/library/sqlite3.html</a>

#### SQL

```
CREATE TABLE Acc (
Usr TEXT PRIMARY KEY,
Balance INT);
```

#### Acc

| Usr   | Balance |
|-------|---------|
| Alice | 300     |
| Bob   | 600     |
| Carol | 400     |

#### Python\*

<sup>\*</sup> Documentation here <a href="https://docs.python.org/3/library/sqlite3.html">https://docs.python.org/3/library/sqlite3.html</a>

#### **DEMO**:

lec16\_txn\_demo\_create\_table.sql lec16\_txn\_demo\_simple\_1.py

## Terminology: Client/Server

#### Client:

- The program running the application
- In our example: a python program running on laptop
- In general: a big program on laptop or in the cloud

#### Server:

- The database management system
- In our example it is Sqlite on laptop
- In general: any RDBMS, on remote server or in cloud

## Parameterized Query

#### Give every user a 4% interest

```
res = cur.execute("SELECT * FROM acc")
answ = res.fetchall()
for row in answ:
    usr = row[0]
    bal = row[1]
    b = int(bal)
    i = b*0.04
    cur.execute("UPDATE acc
                  SET balance=?
                 WHERE usr=?",
                  [b+i, usr])
```

## Parameterized Query

#### Give every user a 4% interest

Read data

```
res = cur.execute("SELECT * FROM acc")
answ = res.fetchall()
for row in answ:
    usr = row[0]
    bal = row[1]
    b = int(bal)
    i = b*0.04
    cur.execute("UPDATE acc
                  SET balance=?
                 WHERE usr=?",
                  [b+i, usr])
```

## Parameterized Query

#### Give every user a 4% interest

```
res = cur.execute("SELECT * FROM acc")
answ = res.fetchall()
for row in answ:
    usr = row[0]
    bal = row[1]
                                   Parameterized query
    b = int(bal)
    i = b*0.04
    cur.execute ("UPDATE acc
                  SET balance=?
                  WHERE usr=?",
                  [b+i, usr])
```

DEMO: lec16\_txn\_demo\_simple\_2.py

#### Our application should:

- Read a username
- Repeat:
  - Read a command
  - Execute that command

- The command can be:
  - Check the balance
  - Deposit money
  - Withdraw money
  - Transfer between accounts

#### Read a username, check if exists:

#### A simple loop for executing commants:

#### Check balance

Fetch one row/tuple from output

First element of the tuple

#### **Deposit**

#### Withdraw

```
... Read the balance b as before
amount = input() # amount to be withdrawn
a = int(amount)
 THE BANK DISPENSES MONEY HERE!
h1 = b-a
        # the new balance
cur.execute("UPDATE acc
            SET balance = ?
            WHERE usr=?",
             [b1,usr])
```

20

#### Withdraw

```
... Read the balance b as before
amount = input() # amount to be withdrawn
a = int(amount)
                                           We need to check
                                            if there is enough
  THE BANK DISPENSES MONEY HERE!
                                               money!
#
h1 = b-a
         # the new balance
cur.execute("UPDATE acc
             SET balance = ?
             WHERE usr=?",
              [b1,usr])
```

#### Withdraw

```
... Read the balance b as before
amount = input() # amount to be withdrawn
a = int(amount)
if a>b:
                  # error: overdraft!
                                            Better now
   exit()
  THE BANK DISPENSES MONEY HERE!
b1 = b-a
                   # the new balance
cur.execute("UPDATE acc
             SET balance = ?
             WHERE user=?",
              [b1, usr])
```

#### Transfer

```
... Read the balance b as before
amount = input() # amount to be transferred
a = int(amount)
if a>b:
               # error: overdraft!
   exit()
usrt = input() # to whom to transfer
... Read the balance bt of usrt
b1 = b-a
bt.1 = bt.+a
cur.execute("UPDATE acc
             SET balance = ?
             WHERE user=?",
             [b1,usr])
cur.execute("UPDATE acc
             SET balance = ?
             WHERE user=?",
             [bt1,usrt])
```

DEMO: lec16\_txn\_demo.py single user

24

### Discussion so Far

■ The users Alice, Bob, ... don't need to know SQL, but interact with the app;

The app usually has a nice User Interface (UI)

The database is persistent: it retains the data for a long period of time

## Concurrency

## Single-Server

The database is accessed by a single user:

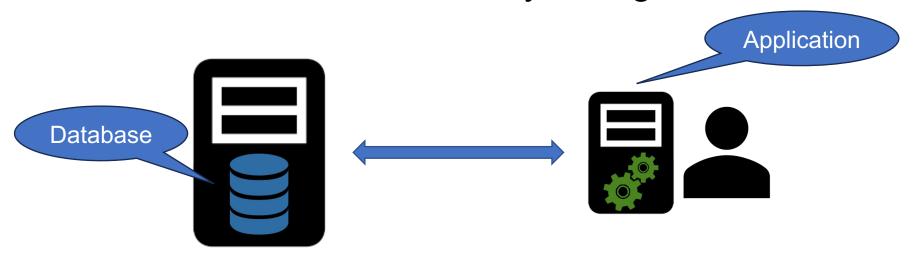

■ RDBMS on same laptop, or a server, or the cloud

### Client-Server or Two-Tier Architecture

Multiple users access the database concurrently

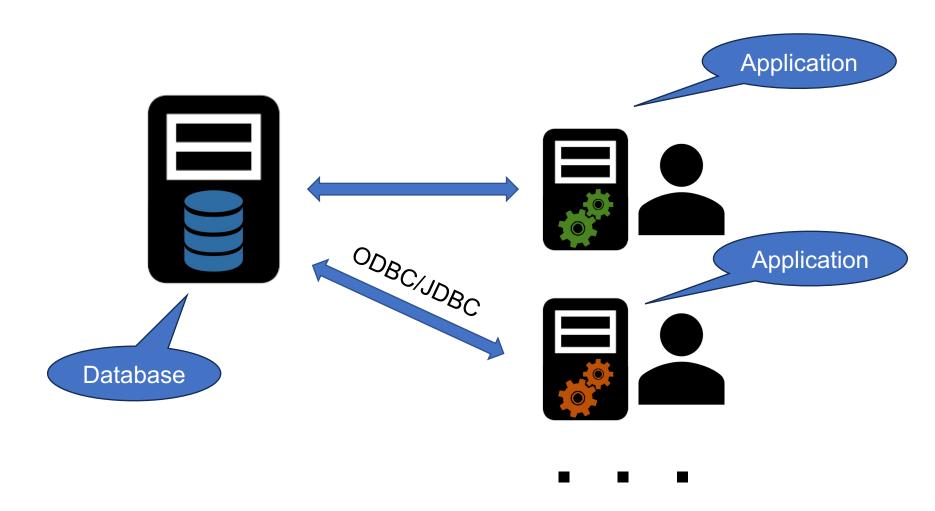

# DEMO: lec16\_txn\_demo.py multiple users

lec16\_txn\_demo\_txn\_no.sql

29

#### What We Have Seen

How Alice and Bob colluded to steal \$100 (simplified, using only SQL) Current balance of Alice is \$100:

```
-- Alice withdraws $100
b = SELECT balance
FROM acc
WHERE user = 'Alice';
-- Is b >= 100? Yes:
-- Dispense money
```

```
UPDATE acc SET balance=b-100
WHERE user = 'Alice'
```

```
-- Bob impersonates Alice
-- and also withdraws $100
b = SELECT balance
    FROM acc
    WHERE user = 'Alice';
-- Is b >= 100? Yes:
-- Dispense money
UPDATE acc SET balance=b-100
WHERE user = 'Alice'
```

time

### Discussion

 Users Alice, Bob, ... can access the same database concurrently

This may lead to the database being inconsistent, which is a big problem

## Consistency

## **Database Consistency**

- Consistency: a property that should always hold
  - Every account balance is ≥0
  - The sum of all balances is constant, or changes exactly by the amount deposited/withdrawn
- If we write the application correctly, we expect the database to remain consistent

 But (without transactions!) things can go wrong during concurrency. Next.

# Conflicts Between Concurrent Operations

## Common Concurrency Conflicts

Lost Update

Dirty/Inconsistent Read

Unrepeatable Read

Phantom Read

These have popular names, but all sorts of other conflicts can happen. Let's see these.

## A inconsistent read happens when data is read "during" a write

- Dirty/Inconsistent Read
- Unrepeatable Read
- Lost Update

Manager wants to balance project budgets

CEO wants to check company balance

time

## Dirty/Inconsistent Read

# A inconsistent read happens when data is read "during" a write

- Dirty/Inconsistent Read
- Unrepeatable Read
- Lost Update

Manager wants to balance project budgets

-\$10mil from project A

+\$7mil to project B

+\$3mil to project C

CEO wants to check company balance

SELECT SUM(money) ...

A inconsistent read happens when data is read "during" a write

- Dirty/Inconsistent Read
- · Unrepeatable Read
- Lost Update

Manager wants to balance project budgets

SELECT SUM(money) ...

-\$10mil from project A

+\$7mil to project B

+\$3mil to project C

tim

## Dirty/Inconsistent Read

A inconsistent read happens when data is read "during" a write

- Dirty/Inconsistent Read
- Unrepeatable Read
- Lost Update

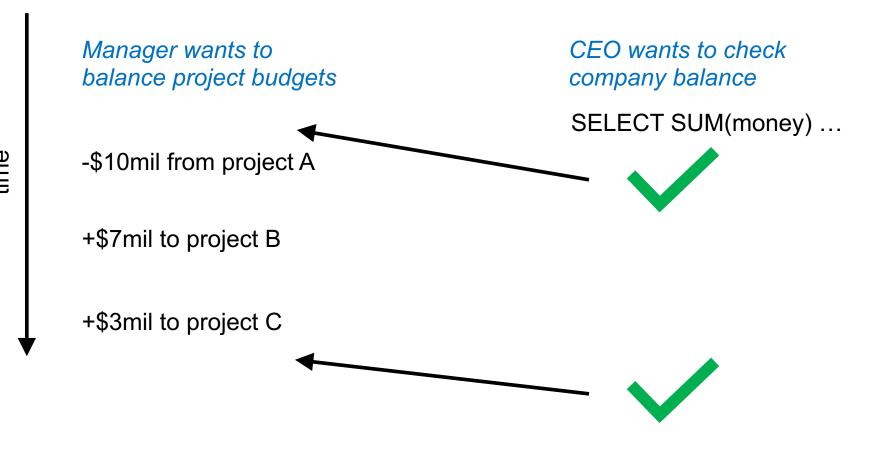

## Dirty/Inconsistent Read

A inconsistent read happens when data is read "during" a write

- · Dirty/Inconsistent Read
- Unrepeatable Read
- Lost Update

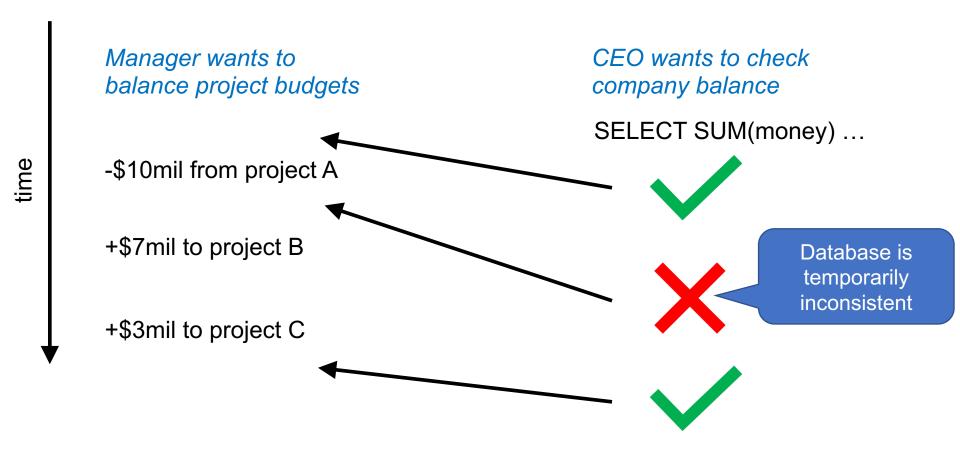

## Unrepeatable Read

# An unrepeatable read happens when data read twice differs

- · Dirty/Inconsistent Read
- Unrepeatable Read
- Lost Update

Accountant wants to check company assets

SELECT inventory FROM Products WHERE pid = 1 Warehouse updates inventory levels

UPDATE Products SET inventory = 0 WHERE pid = 1

SELECT inventory\*price FROM Products
WHERE pid = 1

Might get a value that doesn't correspond to previous read!

A phantom read happens when a record is inserted/delete during reads

- Dirty/Inconsistent Read
- Unrepeatable Read
- Lost Update

Accountant wants to check company assets

SELECT \* FROM products WHERE price < 10.00

Warehouse receives new products

**INSERT INTO Products** VALUES ('nuts', 10, 8.99)

FROM products WHERE price < 20.00

Returns a "new" row that should have been in the last read!

SELECT \*

## ime

A **lost update** happens when a write "disappears"

- · Dirty/Inconsistent Read
- · Unrepeatable Read
- Lost Update

Account 1 = 100, Account 2 = 100

User 1 wants to pool money into account 1

User 2 wants to pool money into account 2

### time

A **lost update** happens when a write "disappears"

- · Dirty/Inconsistent Read
- Unrepeatable Read
- Lost Update

#### Account 1 = 100, Account 2 = 100

User 1 wants to pool money into account 1

Set account 1 = 200

Set account 2 = 0

User 2 wants to pool money into account 2

A lost update happens when a write "disappears"

- Dirty/Inconsistent Read
- · Unrepeatable Read
- **Lost Update**

#### **Account 1 = 100, Account 2 = 100**

User 1 wants to pool money into account 1

Set account 1 = 200

Set account 2 = 0

User 2 wants to pool money into account 2

Set account 2 = 200

Set account 1 = 0

## time

# A **lost update** happens when a write "disappears"

- · Dirty/Inconsistent Read
- Unrepeatable Read
- Lost Update

#### Account 1 = 100, Account 2 = 100

User 1 wants to pool money into account 1

Set account 1 = 200

Set account 2 = 0

User 2 wants to pool money into account 2

Set account 2 = 200

Set account 1 = 0

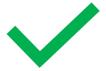

At end: Account 1 = 0, Account 2 = 200

### time

A **lost update** happens when a write "disappears"

- · Dirty/Inconsistent Read
- Unrepeatable Read
- Lost Update

#### Account 1 = 100, Account 2 = 100

User 1 wants to pool money into account 1

Set account 1 = 200

Set account 2 = 0

User 2 wants to pool money into account 2

Set account 2 = 200

Set account 1 = 0

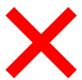

At end: Account 1 = 0, Account 2 = 0

# **Transactions**

#### **Transactions**

 A transaction is a set of read and writes to the database that execute all or nothing

#### BEGIN TRANSACTION

... SQL Statements

COMMIT

#### BEGIN TRANSACTION

... SQL Statements

ROLLBACK

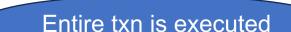

No part of txn is executed

#### Transactions

Prevent all concurrency control conflicts

Easy to use in app: group statements in txns

Let's see how they work

DEMO: lec16\_txn\_demo\_txn\_yes.sql